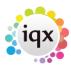

# **Boiler Plate Text (Standard Text/AutoText)**

### **Set Up Boiler Plate Text**

Boiler Plate Text, (BPT), allows the setting up of blocks of standard text which may be easily dropped into the current cursor position of the various free text notes fields.

Useful for such things as meeting note headings, job description outlines or standard blocks of text for sending emails.

Set up in Maintenance> Agency Setup> Boiler Plate Text.

Select whether you want the text to be accessible from:

- Company
- Vacancy
- Contact Event
- Company
- Applicant
- Text Message

The Type given to the Boiler Plate Text will determine where in IQX it can be used. For example, Progress type is available from the Insert Text on a progress record but if you want to use that block of text in a contact event from a progress record then it needs to be set up as a Contact Event Type.

Text Message Type is used for sending SMS/Email from Shift Booking or Shift Confirmation.

Mail Merge Text buttons use the Contact Event Type.

Insert a relevant Description, Division, (leaving this blank allows all Divisions to use the BPT), and a sort order.

Double click on the boiler plate text field to open the box to enter the text.

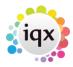

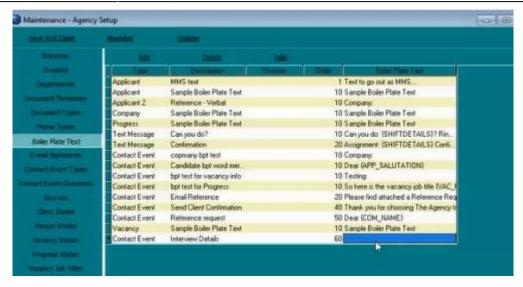

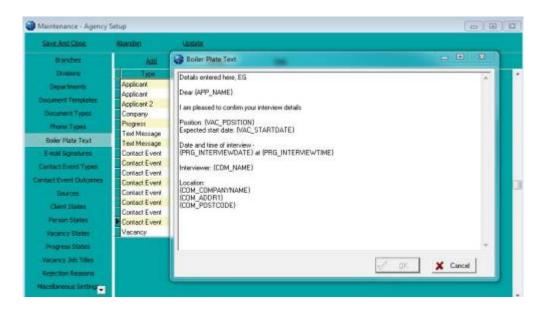

When inserting boiler plate fields, please make sure the fields are surrounded by {}s.

eq {APP NAME}, {COM NAME}...

The fields that are available for the Boiler Plate Text will depend on where the text is being inserted from. For example if you are making a contact event from the candidate record the Applicant Fields will be the only fields that are available. However, if you make the contact event from a placement record then the applicant, company, vacancy, placement and progress fields will be available.

### **Applicant Fields**

Accessible from Applicant, Vacancy, Placement or a Contact Event (if it has a link to a Company, Vacancy, Placement record or via Shift Confirmation).

Boiler Plate Field Table Field Example APP\_NAME Person Name Mr Fred Smith

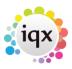

| APP_SURNAME            | Person | Surname       | Smith                       |
|------------------------|--------|---------------|-----------------------------|
| APP_USURNAME           | Person | Surname       | SMITH                       |
| APP_FORENAMES          | Person | Forenames     | Fred                        |
| APP_UFORENAMES         | Person | Forenames     | FRED                        |
| APP_SALUTATION         | Person | Salutation    | Mr Smith                    |
| APP_ADDR1              | Person | Addr1         | Wester Newhouse             |
| APP_ADDR2              | Person | Addr2         | Lilliesleaf                 |
| APP_ADDR3              | Person | Addr3         |                             |
| APP_TOWN               | Person | Town          | Melrose                     |
| APP_COUNTY             | Person |               | Scottish Borders            |
| APP_COUNTRY            | Person | Country       | Scotland                    |
| APP_POSTCODE           | Person | Postcode      | TD6 9JT                     |
| APP_DOB                | Person | DOB           | 1/1/1990                    |
| APP_SEX                | Person | Sex           | Male                        |
| APP_NI                 | Person |               | AB123456C                   |
| APP_APPNUMBER          | Person | AppNumber     | 123456                      |
| APP_PAYROLLNUMBER      | Person | Payrollnumber | 1                           |
| APP_REGISTRATIONDATE   | Person | 5             |                             |
| APP_ADDRESSLONG        |        | Wester Newho  | ouse, Lilliesleaf, Melrose, |
| TD6 9JT                |        |               |                             |
| APP_ADDRESS            |        |               | Wester Newhouse             |
|                        |        | liesleaf      |                             |
|                        | _      | rose          |                             |
|                        | TD6    | 9JT           |                             |
| APP_PHN_HOME_TELEPHONE |        |               | 01835 340034                |
| APP_PHN_DAY_TELEPHONE  |        |               | 01835 340034                |
| APP_PHN_MOBILE         |        |               | 07777 XXXXXX                |
| APP_PHN_FAX            |        |               | 01835 XXXXXX                |
| APP_PHN_E-MAIL         |        |               | Support@iqx.co.uk           |
| APP_HEADERNAME         |        |               | Mr Fred Smith               |
| APP_LISTOFCVS          |        |               | XXXXXX                      |
|                        |        |               |                             |

# **Company Fields**

Accessible from Company, Vacancy, Progress or a Contact Event (if it has a link to a Company, Vacancy, Progress record or via Shift Confirmation).

| Boiler Plate Fie | eld Table | F    | ield     | Example          |
|------------------|-----------|------|----------|------------------|
| COM_NAME         | Person    | Name |          | Mr Fred Smith    |
| COM_SALUTATION   | Person    | Sa   | lutation | Mr Smith         |
| COM_COMPANYNAME  | Company   | Na   | me       | IQX Limited      |
| COM_ADDR1        | Company   | Add  | r1       | Wester Newhouse  |
| COM_ADDR2        | Comp      | any  | Addr2    | Lilliesleaf      |
| COM_ADDR3        | Comp      | any  | Addr3    |                  |
| COM_TOWN         | Comp      | any  | Town     | Melrose          |
| COM_COUNTY       | Comp      | any  | County   | Scottish Borders |
| _                |           |      |          |                  |

4/8

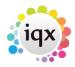

| Company                                       | Country                                                          | Scotland                                                                                             |  |  |  |
|-----------------------------------------------|------------------------------------------------------------------|----------------------------------------------------------------------------------------------------|--|--|--|
| Company                                       | Postcode                                                         | TD6 9JT                                                                                              |  |  |  |
| Employment                                    | Position                                                         | Developer                                                                                            |  |  |  |
| Employment                                    | Department                                                       | Development                                                                                          |  |  |  |
|                                               |                                                                  | Wester Newhouse,                                                                                     |  |  |  |
| TD6 9JT                                       |                                                                  |                                                                                                    |  |  |  |
|                                               |                                                                  | Wester Newhouse                                                                                      |  |  |  |
| Lilliesl                                      | .eaf                                                             |                                                                                                    |  |  |  |
| Melrose                                       |                                                                  |                                                                                                    |  |  |  |
| TD6 9JT COM PHN DIRECT TELEPHONE 01835 340034 |                                                                  |                                                                                                    |  |  |  |
| NE                                            |                                                                  | 01835 340034                                                                                         |  |  |  |
|                                               | 0                                                                | 7777 XXXXXX                                                                                          |  |  |  |
|                                               |                                                                  | 01835 XXXXXX                                                                                         |  |  |  |
|                                               |                                                                  | support@iqx.co.uk                                                                                    |  |  |  |
|                                               |                                                                  | Mr Fred Smith, IQX                                                                                   |  |  |  |
|                                               |                                                                  |                                                                                                    |  |  |  |
|                                               | Company Employment Employment  TD6 9JT  Lilliesl Melrose TD6 9JT | Company Postcode Employment Position Employment Department  TD6 9JT  Lilliesleaf Melrose TD6 9JT  NE |  |  |  |

## **Vacancy Fields**

Accessible from Company, Vacancy, Progress, Placement, or a Contact Event (if it has a link to a Company, Vacancy, Progress record, Placement record or via Shift Confirmation).

| Boiler Plate Field  | Table      | Field     | Example             |
|---------------------|------------|-----------|---------------------|
| VAC_POSITION        | Vacancy    | Posit     | ion Desktop Support |
| VAC_ENTRYDATE       | Vacancy    | EntryDa   | ate 01/01/2012      |
| VAC_STARTDATE       | Vacancy    | Starti    | Date 01/11/2012     |
| VAC_SALARY          | Vacancy    | Salary    | 20000               |
| VAC_REFCODE         | Vacancy    | RefCoo    | de VAC11111         |
| VAC_N00FP0STS       | Vacancy    | NoofPos   | sts 1               |
| VAC_EXPIRY          | Vacancy    | Expiry    | 01/12/2012          |
| VAC_SITEADDR1       | Vacancy    | Addr1     | Wester Newhouse     |
| VAC_SITEADDR2       | Vacancy    | Addr2     | Lilliesleaf         |
| VAC_SITEADDR3       | Vacancy    | Addr3     |                     |
| VAC_SITETOWN        | Vacancy    | Town      | Melrose             |
| VAC_SITECOUNTY      | Vacancy    | County    | Scottish Borders    |
| VAC_SITECOUNTRY     | Vacancy    | Country   | Scotland            |
| VAC_SITEPOSTCODE    | Vacancy    | Postcode  | TD6 9JT             |
| VAC_ADDRESSLONG     |            |           | Wester Newhouse,    |
| Lilliesleaf, Melros | e, TD6 9JT |           |                     |
| VAC_ADDRESS         |            | V         | Vester Newhouse     |
|                     | Lill       | iesleaf   |                     |
|                     | Melr       | ose       |                     |
|                     | TD6        | 9JT       |                     |
| VAC_SITENAME        | Vacancy    | SiteNa    | ame IQX Limited     |
| VAC_SITECONTACT     | Vacancy    | SiteConta | act Mr Fred Smith   |
| VAC_SITEFAX         | Vacancy    | SiteFa    | ex 01835 XXXXXX     |
|                     |            |           |                     |

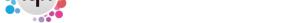

| 2024/05/14 00:43 | 5/8     |               | Boiler Plate Text (Standard Text/AutoText) |
|------------------|---------|---------------|--------------------------------------------|
| VAC_SITEEMAIL    | Vacancy | SiteEmail     | support@iqx.co.uk                          |
| VAC_SITEPHONES   | Vacancy | SitePhoneNumb | pers01835 340034                           |
| VAC_SITEROLE     | Vacancy | Role          | Manager                                    |

#### **Shift Fields**

Accessible from Shift Confirmation buttons and can also be passed through to contact events via the shift confirmation and tempdesk – shifts screen.

Can use **either** Shift Details **or** {SHF} fields but **not both**, if SHIFTDETAILS is used then none of the {SHF} fields will be available.

Boiler Plate Field Example
SHIFTDETAILS 01/02/2012 13:00-17:00

#### OR

| Boiler Plate Field  | Example     |
|---------------------|-------------|
| SHF_DATE 1/1        | /2015       |
| SHF_FROM 8:0        | 0           |
| SHF_T0 10:          | 30          |
| SHF_NOTE Not        | es          |
| SHF_BREAKMINUTES    | 30          |
| SHF_WHENCANCELLED   | 1/1/2015    |
| SHF_THEIRREF        | A/1234      |
| SHF_CANCELREASON    | Holiday     |
| SHF_WHENCANCELLED   | 1/1/2015    |
| SHF_PERSON Mr       | Fred Smith  |
| SHF_CLIENTCONFIRMED | 1           |
| SHF_TEMPCONFIRMED   | 1           |
| SHF_STATE P         |             |
| SHF_STATEDESC       | Provisional |
| SHF_SERIALNUMBER    | 12345       |

## **Shift Matching Fields**

Boiler Plate Field Example

SHIFTDETAILS 01/02/2012 13:00-17:00 SHF\_DATE 1/1/2015 SHF\_FROM 8:00 SHF\_TO 10:30 SHF\_THEIRREF A/1234

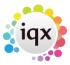

### **Colleague Fields**

**ONLY** accessible from Shift Confirmation button. Enables you to include the details of other candidates booked in to the same shift when confirming shifts.

```
Boiler Plate Field
                    Example
{COL DATE}
                01/01/2016
{COL FROM}
                09:00
{COL TO}
                17:00
{COL NOTE}
                Notes
{COL BREAKMINUTES}
                    A/645
{COL THEIRREF}
{COL CANCELREASON} Holiday
{COL WHENCANCELLED} 01/01/2016
                        1
{COL CLIENTCONFIRMED}
{COL_TEMPCONFIRMED} 1
{COL STATE}
{COL STATEDESC}
                    Provisional
{COL SERIALNUMBER}
                    9876
                    Jack Jones
{COL ORDEREDBY}
{COL CLIENTNOTE}
                    Client Notes
{COL_APP_NAME}
                    Fred Smith
{COL_APP_SURNAME}
                    Smith
{COL APP ADDR1}
                    Wester Newhouse
{COL APP ADDR2}
                    Lilliesleaf
{COL APP ADDR3}
{COL_APP_TOWN}
                    Melrose
{COL APP COUNTY}
                    Scottish Borders
{COL APP COUNTRY}
                    Scotland
{COL APP MOBILE}
                    07777 XXXXXX
{COL_APP_EMAIL}
                    support@iqx.co.uk
```

#### **Progress Fields**

Accessible from Progress, or a ContactEvent (if it has a link to a Progress Record)

| Boiler Plate Field | Table    | Field      | Example | 9          |  |
|--------------------|----------|------------|---------|------------|--|
| PRG_STATUS         | Progress | Status     | C       |            |  |
| PRG_ACTIONDATE     | Progress | ActionDate |         | 01/01/2012 |  |
| PRG_INTERVIEWDATE  | Progress | Intervie   | wDate   | 01/01/2012 |  |
| PRG_INTERVIEWTIME  | Progress | Intervi    | ewTime  | 12:45      |  |

#### **Placement Fields**

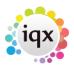

Accessible from Placement, or a ContactEvent (if it has a link to a Placement Record)

| Boiler Plate Field | Table     | Field      | Example   |                |
|--------------------|-----------|------------|-----------|----------------|
| PLC_SALARY         | Placement | Salary     | 20000     |                |
| PLC_POSITION       | Placement | Positi     | on D      | esktop Support |
| PLC_STARTDATE      | Placement | : Start[   | ate 0     | 1/01/2012      |
| PLC_LEAVEDATE      | Placement | : Leave[   | ate 0     | 1/06/2012      |
| PLC_DEPARTMENT     | Employmen | it Departm | nent Su   | pport          |
| PLC_PLACEDATE      | Placement | : PlaceD   | oate 01/1 | 2/2011         |

### **Additional Phone Type Fields**

These can be accessed (if present in the database, Agency Set Up - Phone Types) in the format of COM PHN <phonetype name>

| E.g.                                                                                            |                                                |  |  |
|-------------------------------------------------------------------------------------------------|------------------------------------------------|--|--|
| COM_PHN_SKYPE COM_PHN_FACEBOOK COM_PHN_LINKEDIN APP_PHN_SKYPE APP_PHN_FACEBOOK APP_PHN_LINKEDIN | XXXXXX<br>XXXXXX<br>XXXXXX<br>XXXXXX<br>XXXXXX |  |  |

Only if the corresponding APP PHN E-MAIL or COM PHN E-MAIL field is available.

### **Custom Word Merge Fields**

Access via Maintenance→Database Setup.

All merge fields can be accessed from within boiler plate text, if they follow same rules as above i.e.

Applicant Fields: Accessible from Applicant, Vacancy, Placement or a ContactEvent (if it has a link to a Company, Vacancy, Placement record).

Company Fields: Accessible from Company, Vacancy, Progress or a ContactEvent (if it has a link to a Company, Vacancy or Progress record).

Vacancy Fields: Accessible from Company, Vacancy, Progress, Placement, or a ContactEvent (if it has a link to a Company, Vacancy, Progress or Placement record).

Progress Fields: Accessible from Progress, or a ContactEvent (if it has a link to a Progress Record). Placement Fields: Accessible from Placement, or a ContactEvent (if it has a link to a Placement Record).

How to name a Custom Word Merge Field :-

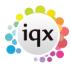

The same conventions apply, use the FieldCategory to determine the prefix

```
Applicant Fields Starts with APP_\\
Company Fields Starts with COM_\\
Vacancy Fields Starts with VAC_\\
Progress Fields Starts with PRG_\\
Placement Fields Starts with PLC_\\
Contact Event Fields Starts with CON_\\
Branch Fields Starts with BRN_\\
```

After the prefix, add on the FieldName

```
e.g.
APP_UPPERTOWN
PLC_MINPAY
```

The resulting name must be unique, i.e. if it is already a predefined boiler plate name, it will not be accessible. E.g. APP\_NAME.

Go back to Hints, Tips & Shortcuts

Go back to References

From:

https://iqxusers.co.uk/iqxhelp/ - iqx

Permanent link:

https://iqxusers.co.uk/iqxhelp/doku.php?id=hat\_12&rev=1465211689

Last update: 2017/11/16 21:56

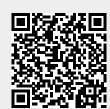